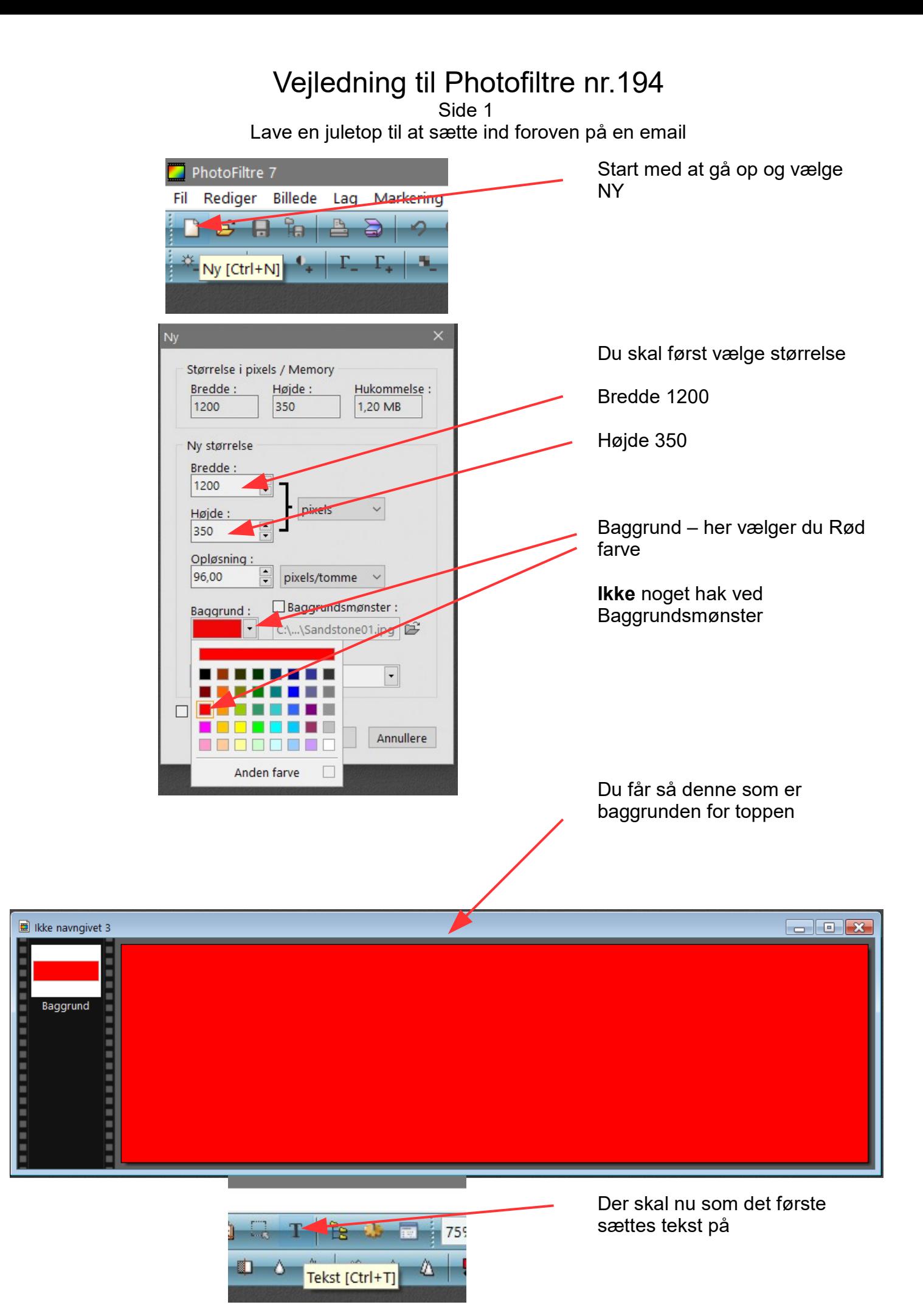

Denne vejledning er lavet af Bent Nielsen, Korsør. Nov.. 2017

Side 2 Lave en juletop til at sætte ind foroven på en email

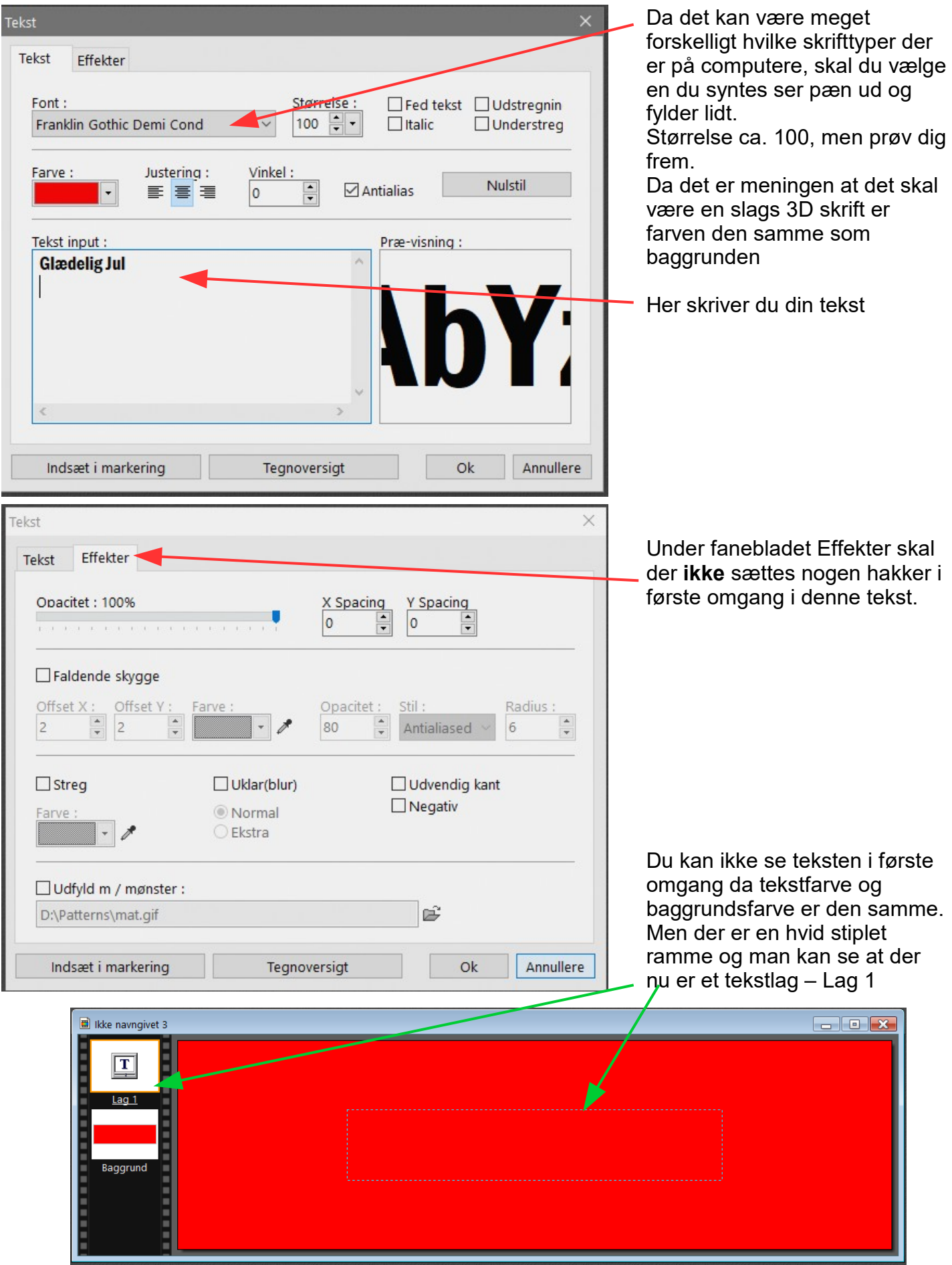

Denne vejledning er lavet af Bent Nielsen, Korsør. Nov.. 2017

Side 3 Lave en juletop til at sætte ind foroven på en email

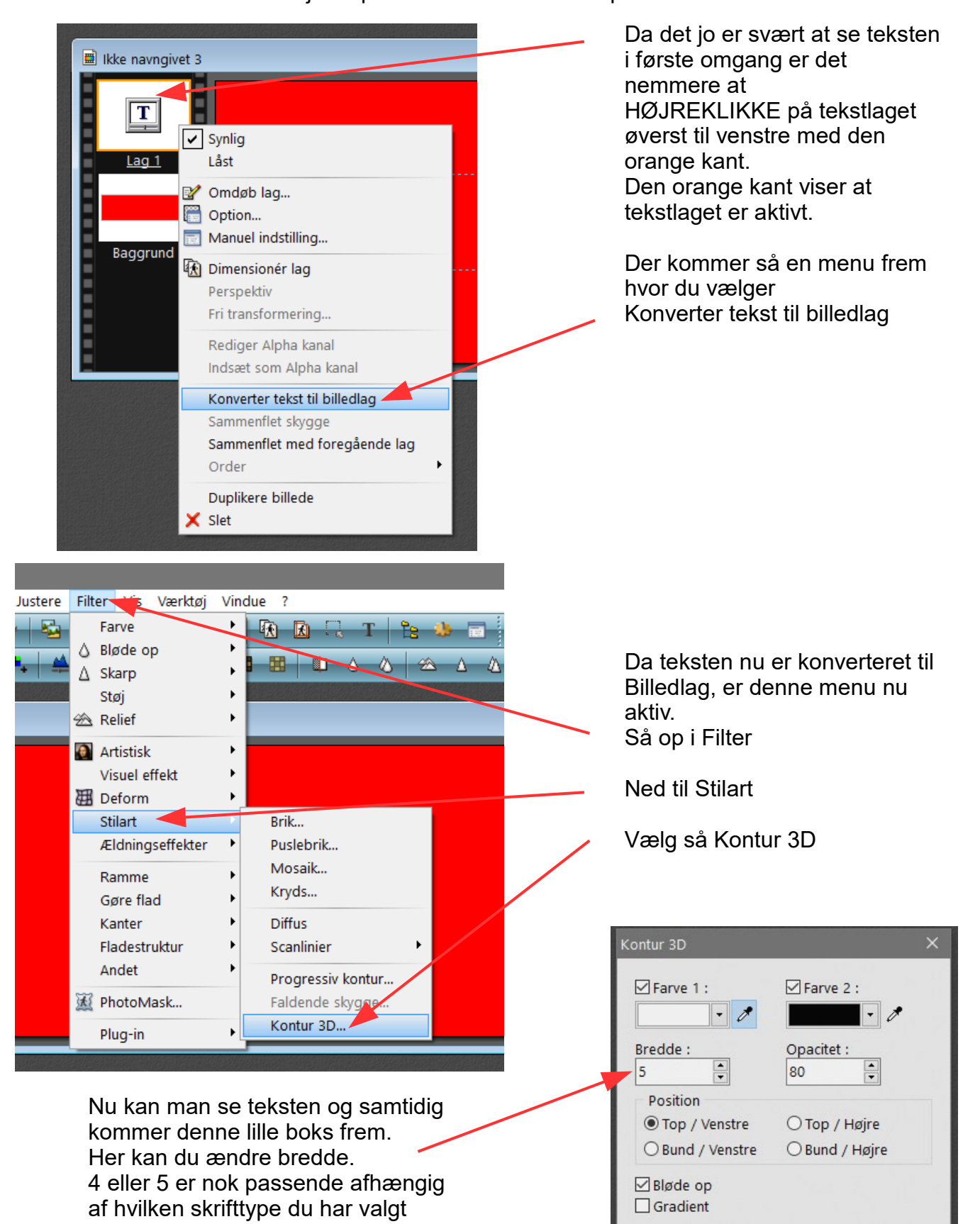

Præ-visning

□ Direkte præ-visning

Ok

Annullere

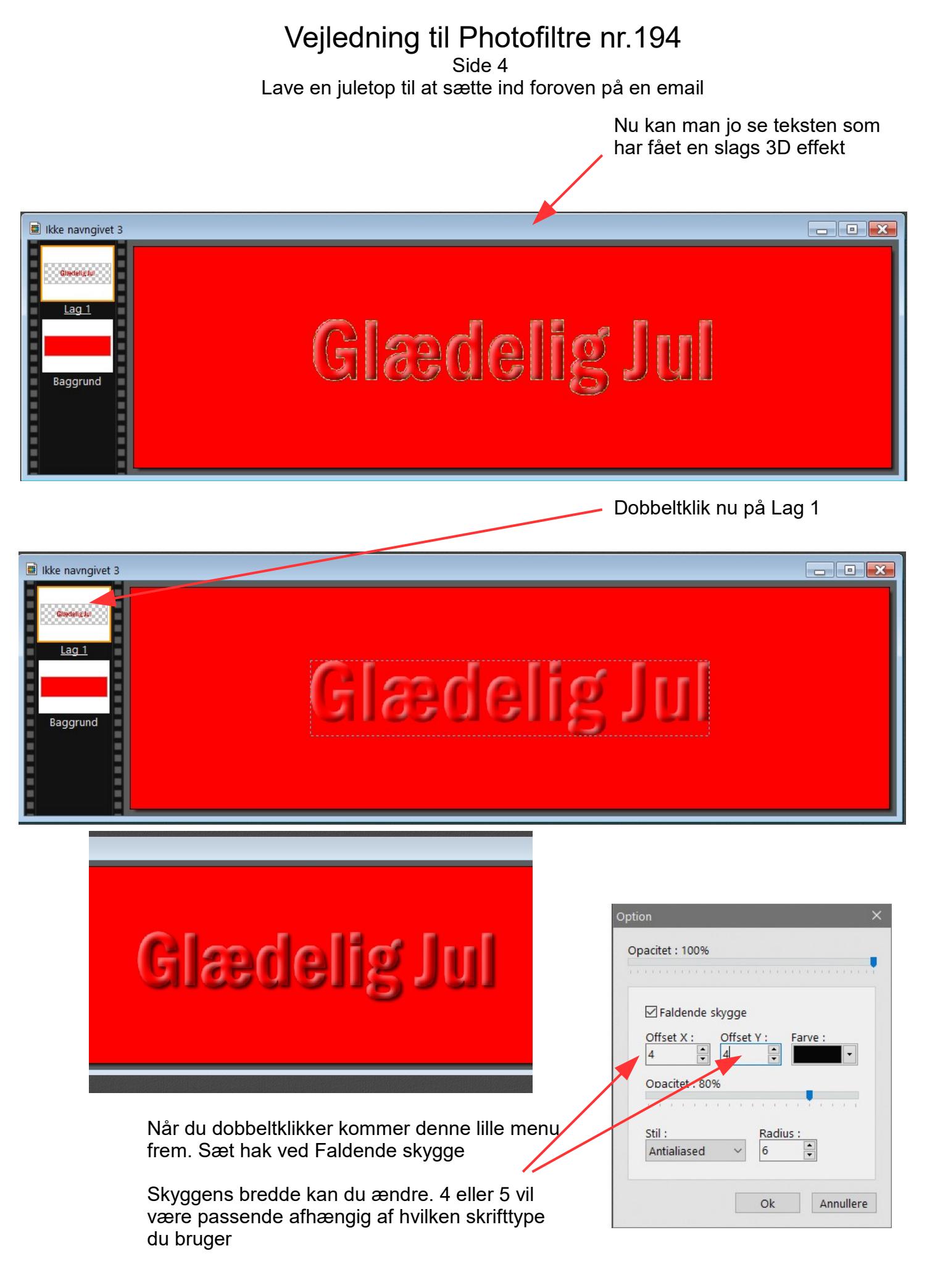

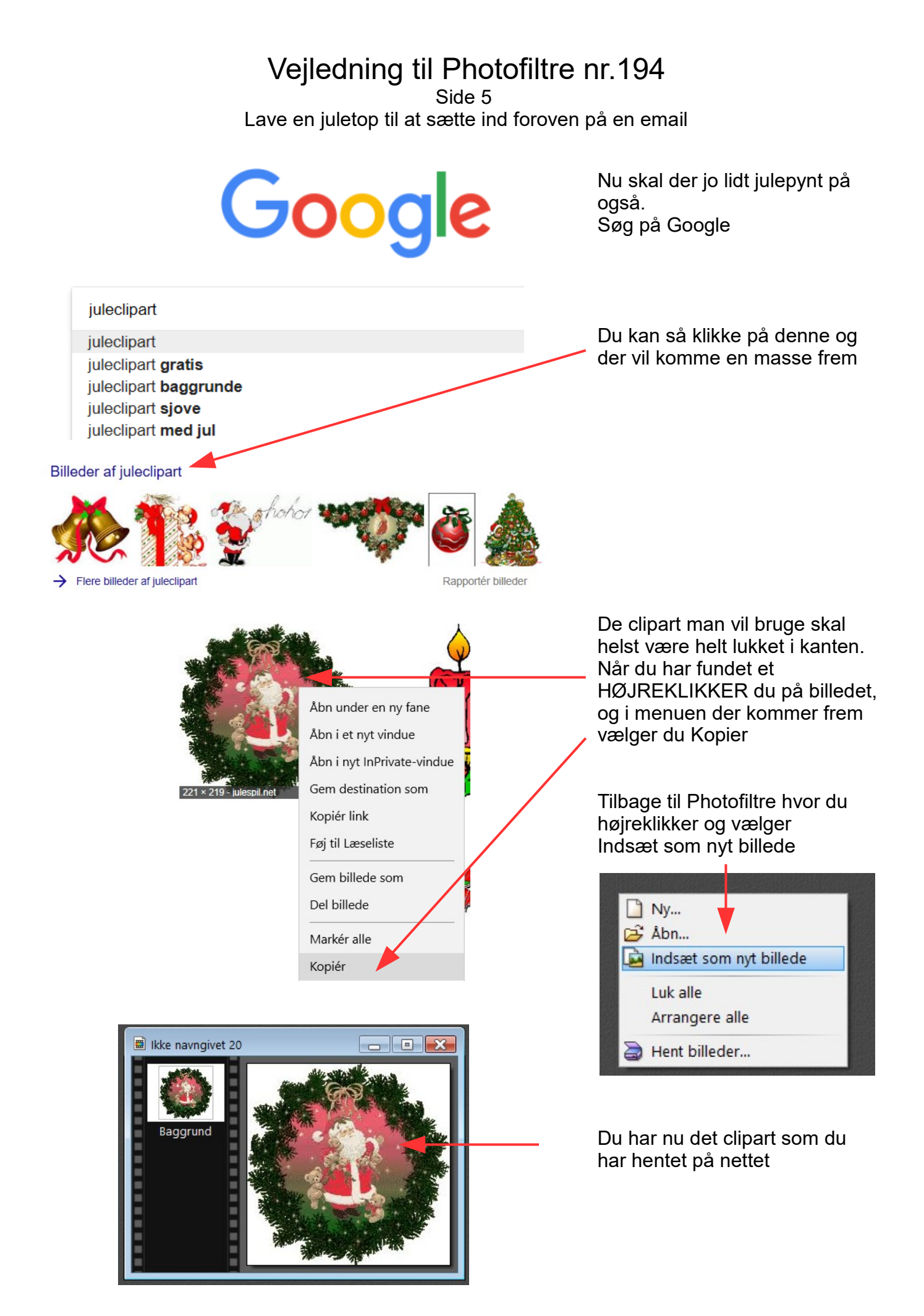

#### Vejledning til Photofiltre nr.194 Side 6

Lave en juletop til at sætte ind foroven på en email

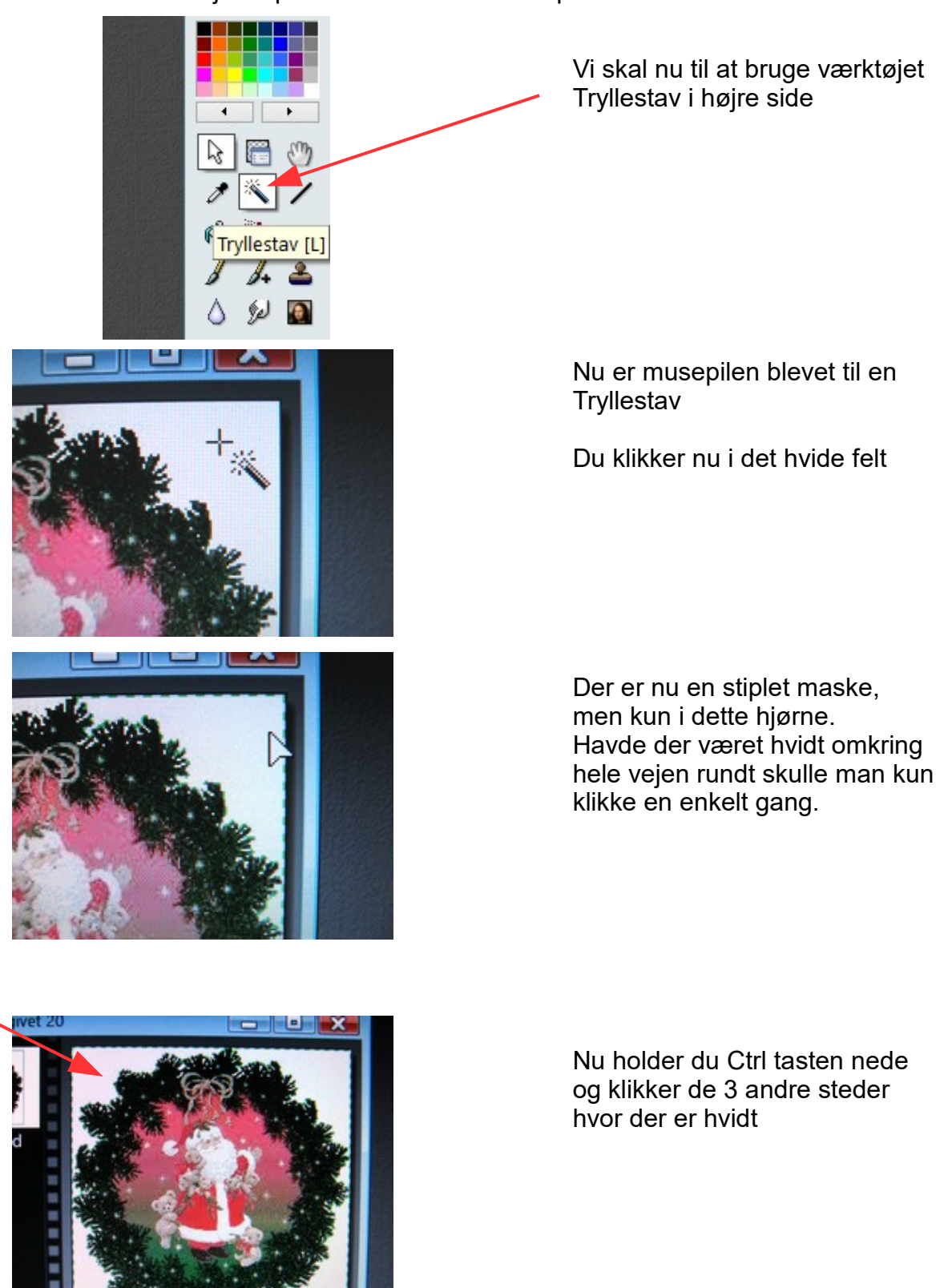

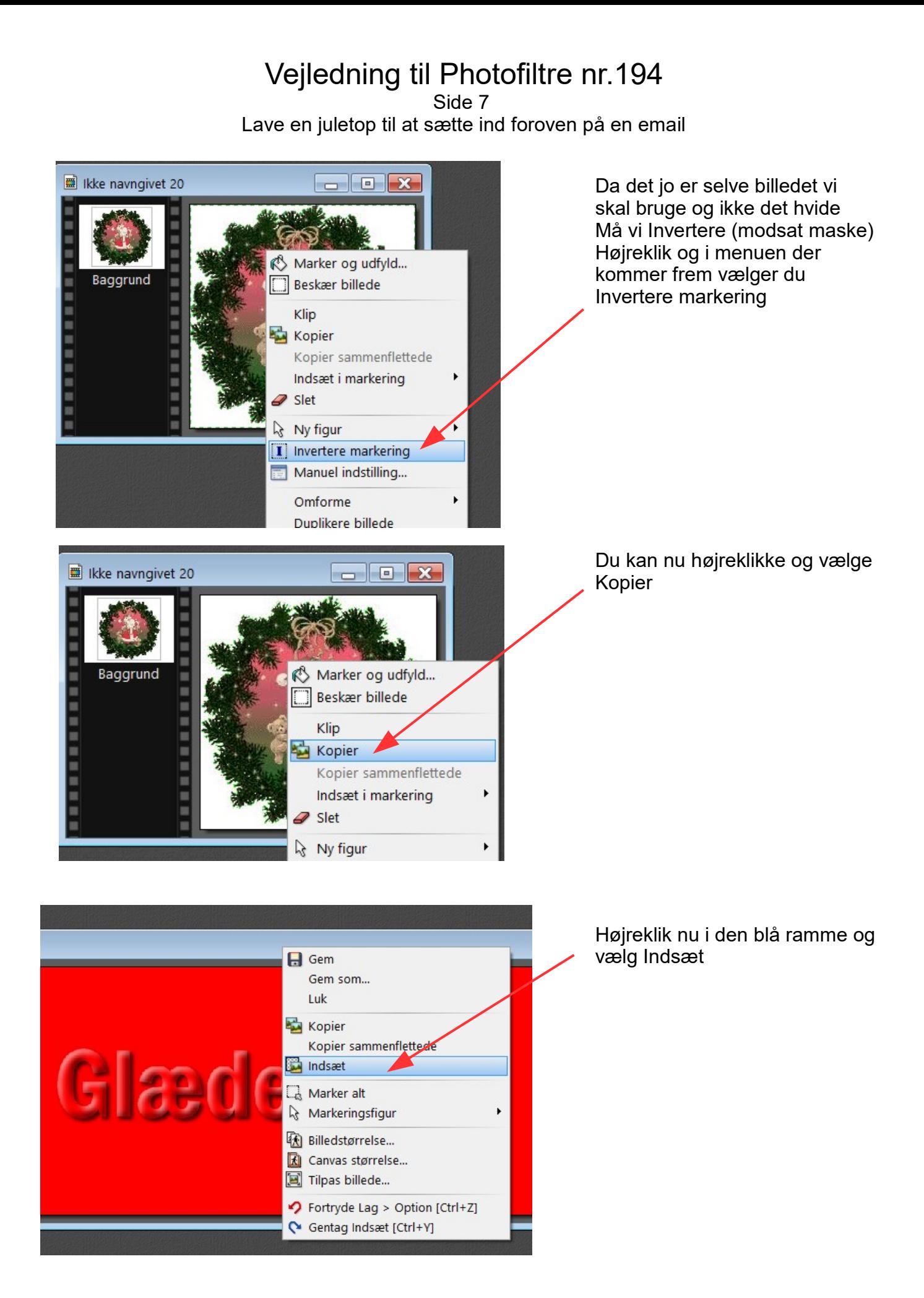

#### Vejledning til Photofiltre nr.194 Side 8 Lave en juletop til at sætte ind foroven på en email

Nu er clipart sat ind på toppen. Man kan nu sætte den på plads med piletasterne

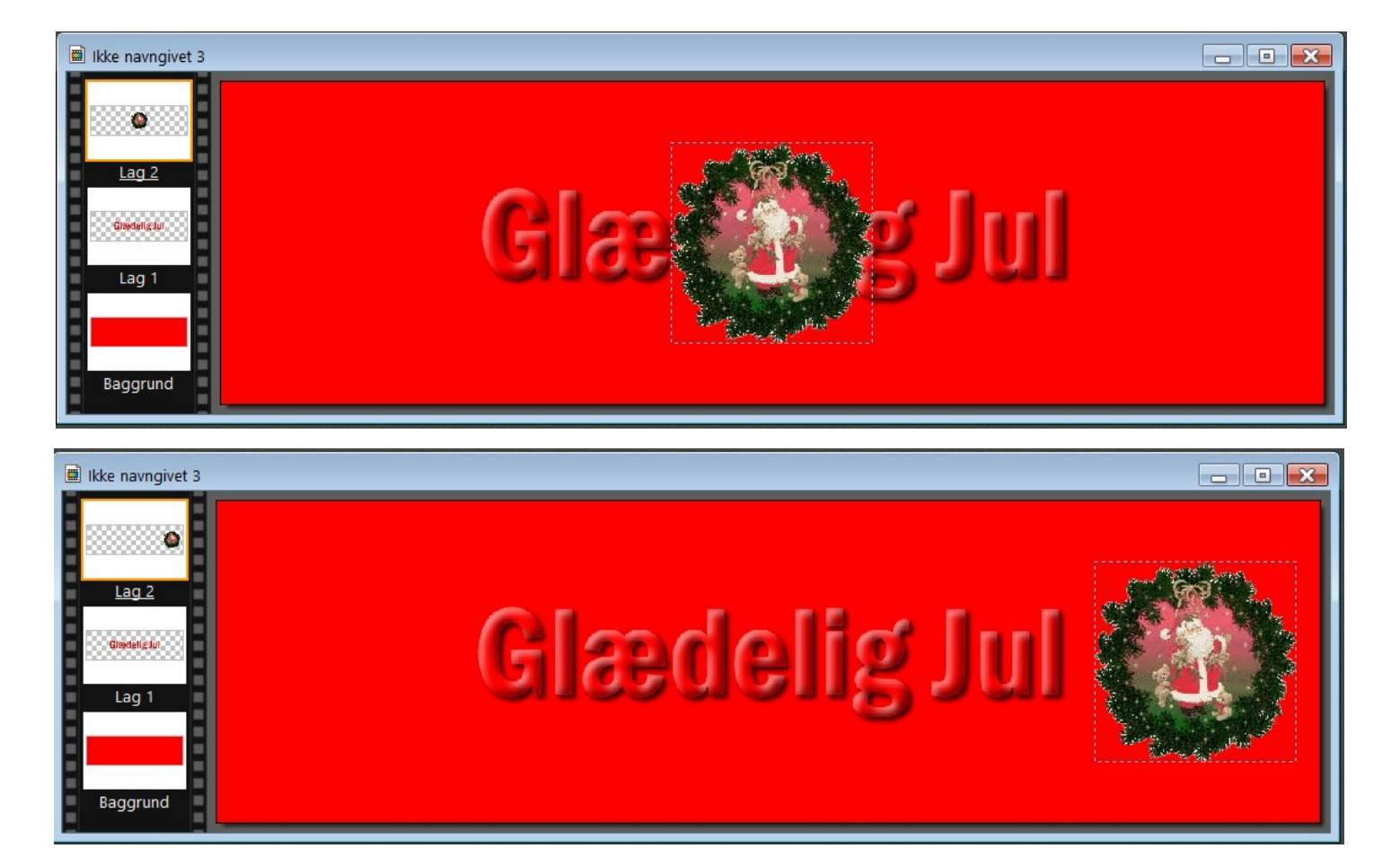

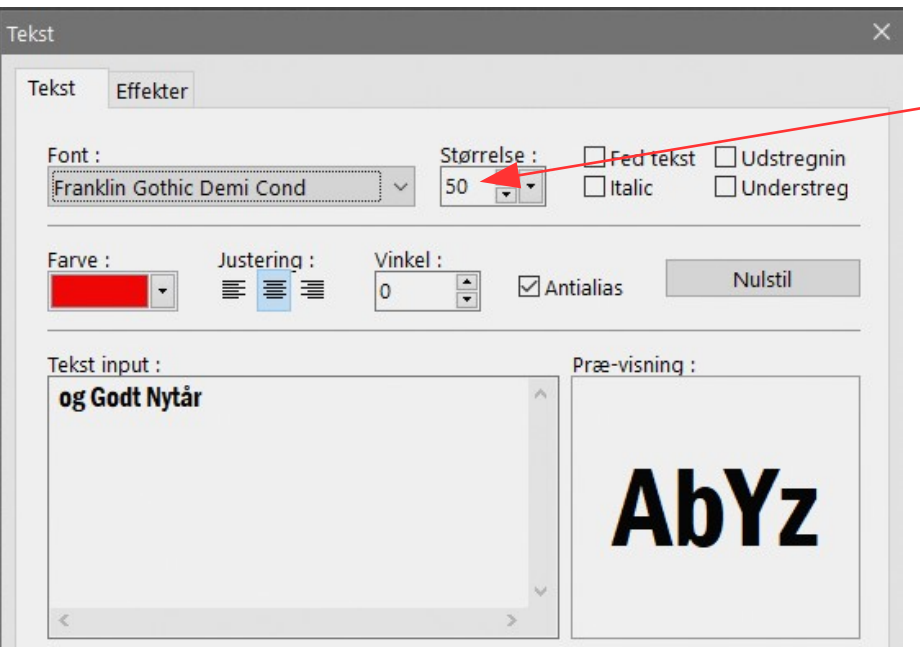

Vi sætter nu en mindre tekst mere på som ikke er 3D, men alm. tekst i ca. 50 pkt

Her sætter vi hak et par steder under fanebladet Effekter

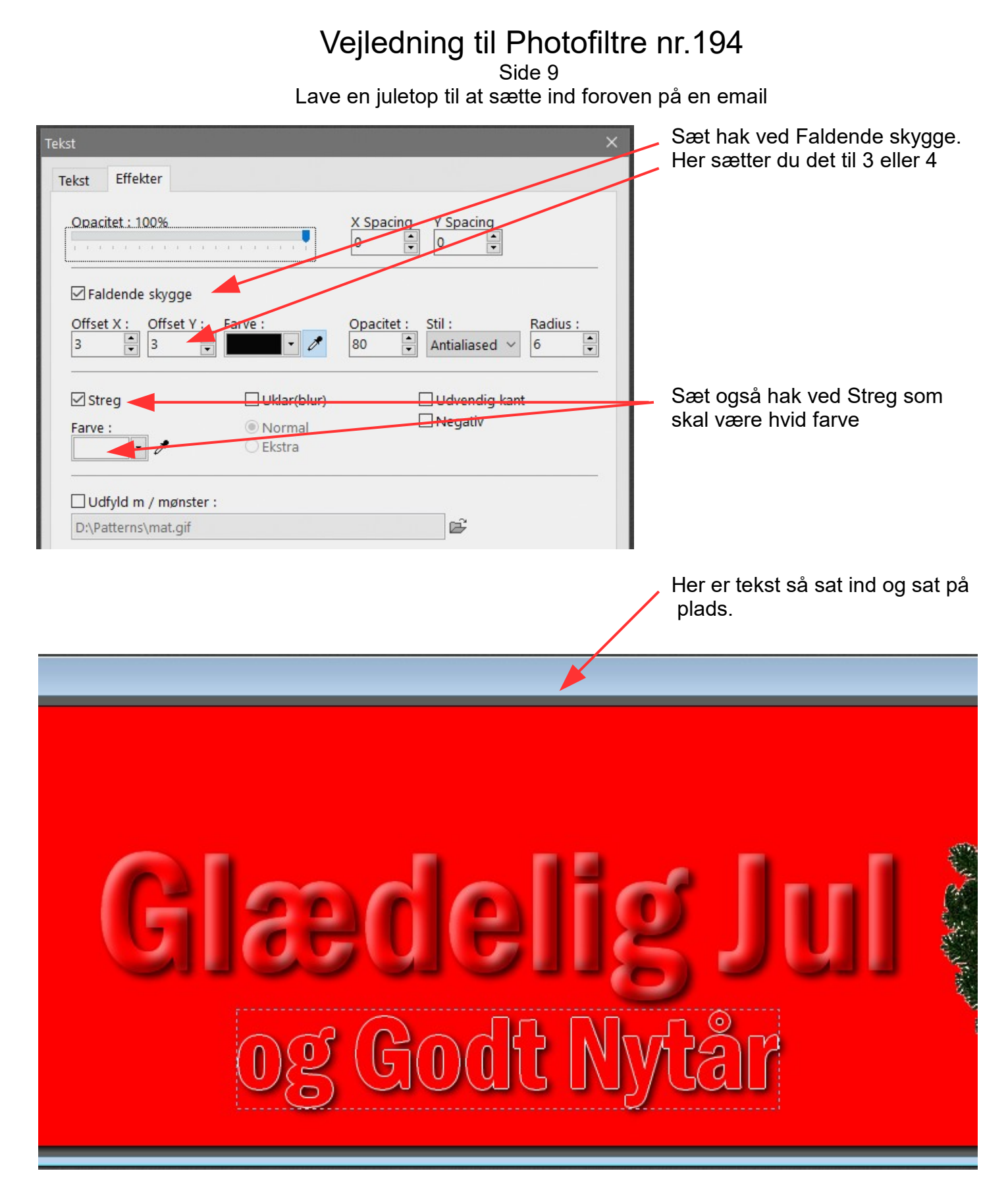

Du kan naturligvis lave det som du selv syntes. Der er mange muligheder og masser af clipart på nettet.

Side 10 Lave en juletop til at sætte ind foroven på en email

> Her den færdige top med lidt sne på

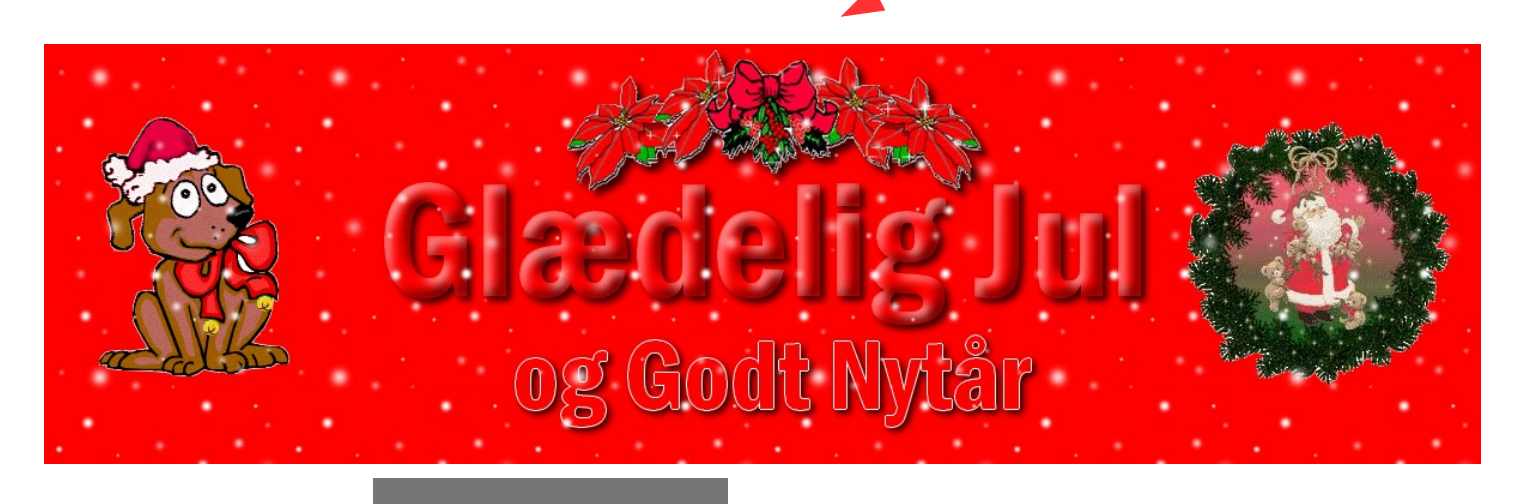

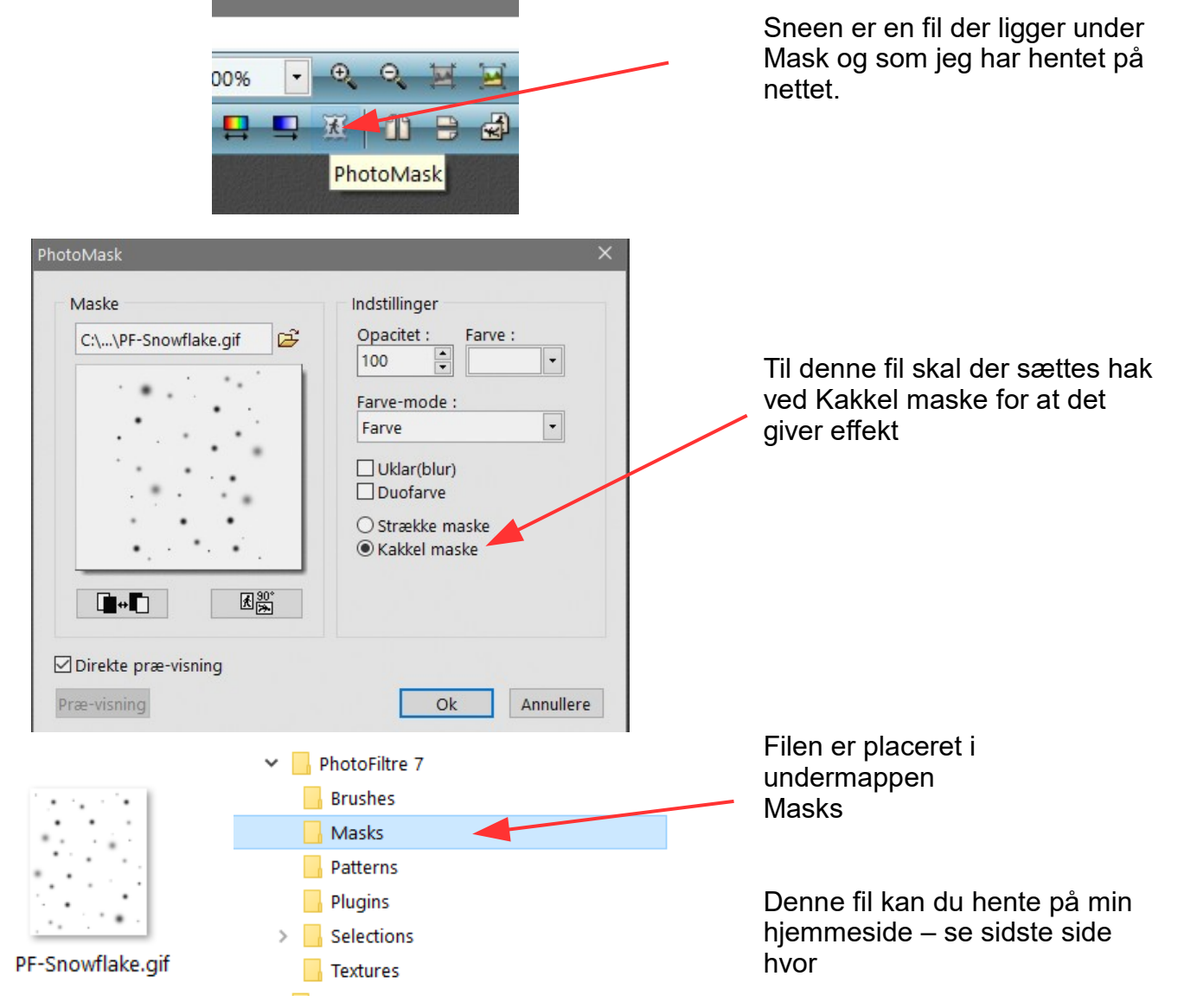

Side 11 Lave en juletop til at sætte ind foroven på en email

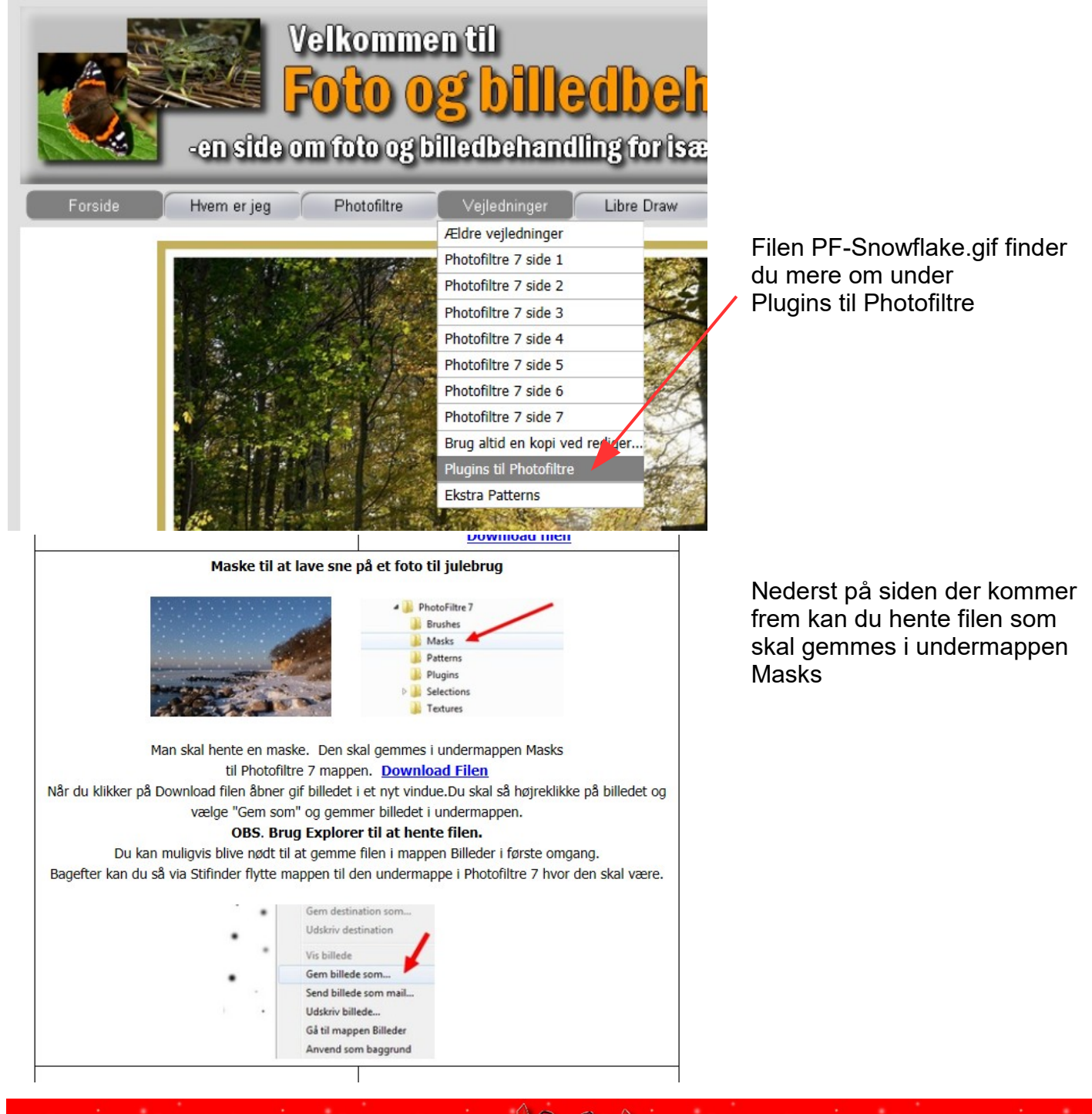

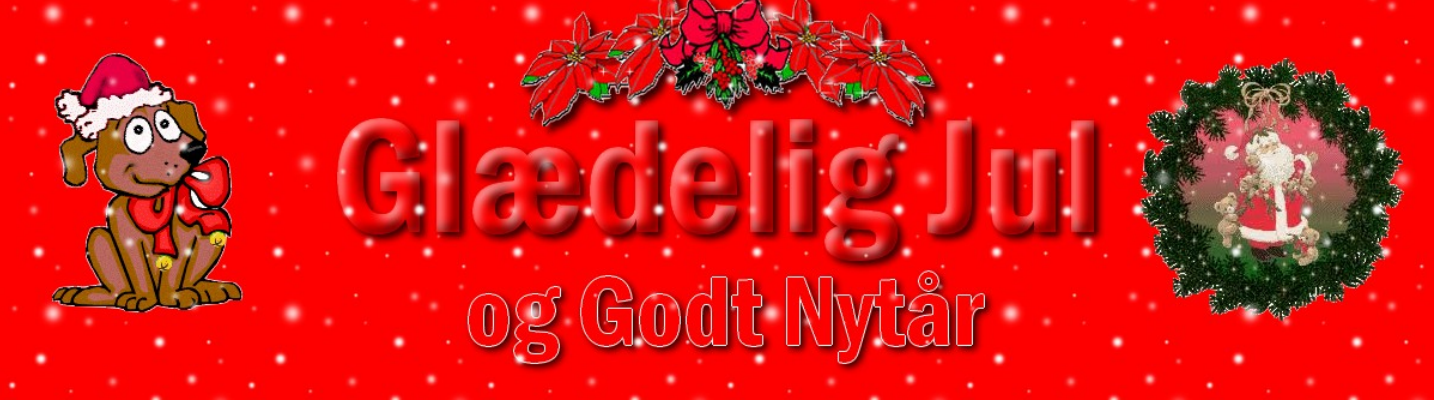